## CMSC201 Computer Science I for Majors

### Lecture 20 – Recursion (Continued)

All materials copyright UMBC and Dr. Katherine Gibson unless otherwise noted www.umbc.edu

### Last Class We Covered

- Recursion
	- Recursion
		- Recursion
- Stacks
- Parts of a recursive function:
	- Base case: when to stop
	- Recursive case: when to go (again)

### HONORS UNIVERSITY IN MARYLAND

### Any Questions from Last Time?

## Today's Objectives

- To gain a more solid understanding of recursion
- To explore what goes on "behind the scenes"
- To examine individual examples of recursion
	- Binary Search
	- Fibonacci Sequence
- To better understand when it is best to use recursion, and when it is best to use iteration

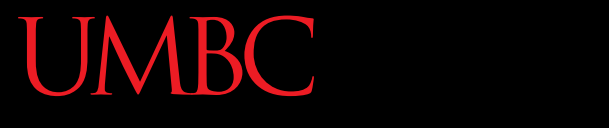

HONORS UNIVERSITY IN MARYLAND A N

### Review of Recursion

### What is Recursion?

• Solving a problem using recursion means the solution depends on solutions to smaller instances of the same problem

• In other words, to define a function or calculate a number by the repeated application of an algorithm

### Recursive Procedures

- When creating a recursive procedure, there are a few things we want to keep in mind:
	- –We need to break the problem into smaller pieces of itself
	- –We need to define a "base case" to stop at
	- The smaller problems we break down into need to eventually reach the base case

### "Cases" in Recursion

- A recursive function must have two things:
- At least one base case
	- When a result is returned (or the function ends)
	- "When to stop"
- At least one recursive case
	- When the function is called again with new inputs
	- "When to go (again)"

HONORS UNIVERSITY IN MARYLAND A N

### Code Tracing: Recursion

## Stacks and Tracing

- Stacks will help us track what we are doing when tracing through recursive code
- Remember, stacks are **LIFO** data structures – Last In, First Out

• We'll be doing a recursive trace of the summation function

### Summation Funcion

- The addition of a sequence of numbers
- The summation of a number is that number plus all of the numbers less than it (down to 0)
	- $-$  Summation of 5:  $5 + 4 + 3 + 2 + 1$
	- $-$  Summation of 6: 6 + 5 + 4 + 3 + 2 + 1
- What does a recursive implementation look like? What's the base case? Recursive case?

### Summation Function

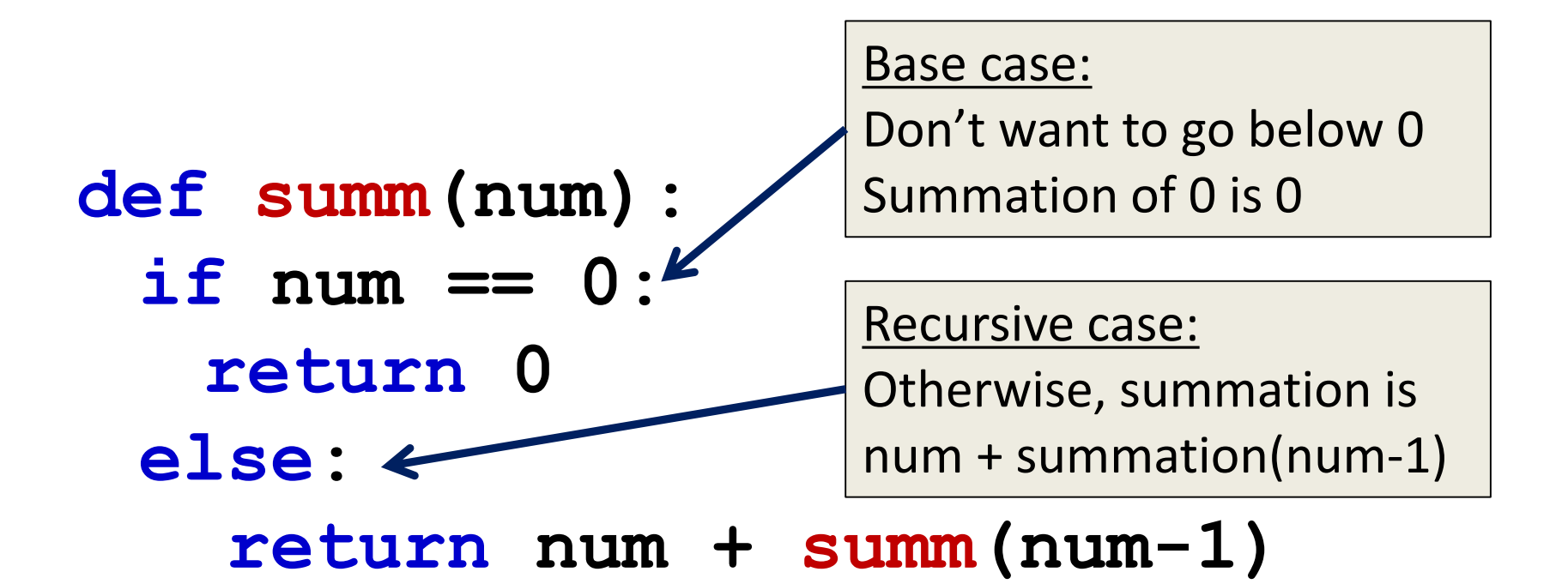

AN HONORS UNIVERSITY IN MARYLAND

```
main()
```

```
def main():
  summ(4)
```

```
def summ(num):
  if num == 0:
    return 0
  else:
    return num + summ(num-1)
```
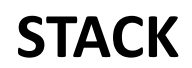

AN HONORS UNIVERSITY IN MARYLAND

**main() def main(): summ(4)**

```
def summ(num):
  if num == 0:
    return 0
  else:
    return num + summ(num-1)
```
**main()**

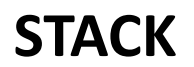

HONORS UNIVERSITY IN MARYLAND A N

```
def summ(num):
  if num == 0:
    return 0
  else:
     return num + summ(num-1)
main()
def main():
summ(4)
           num = 4
                num: 4
```
**summ(4)**

**main()**

**STACK**

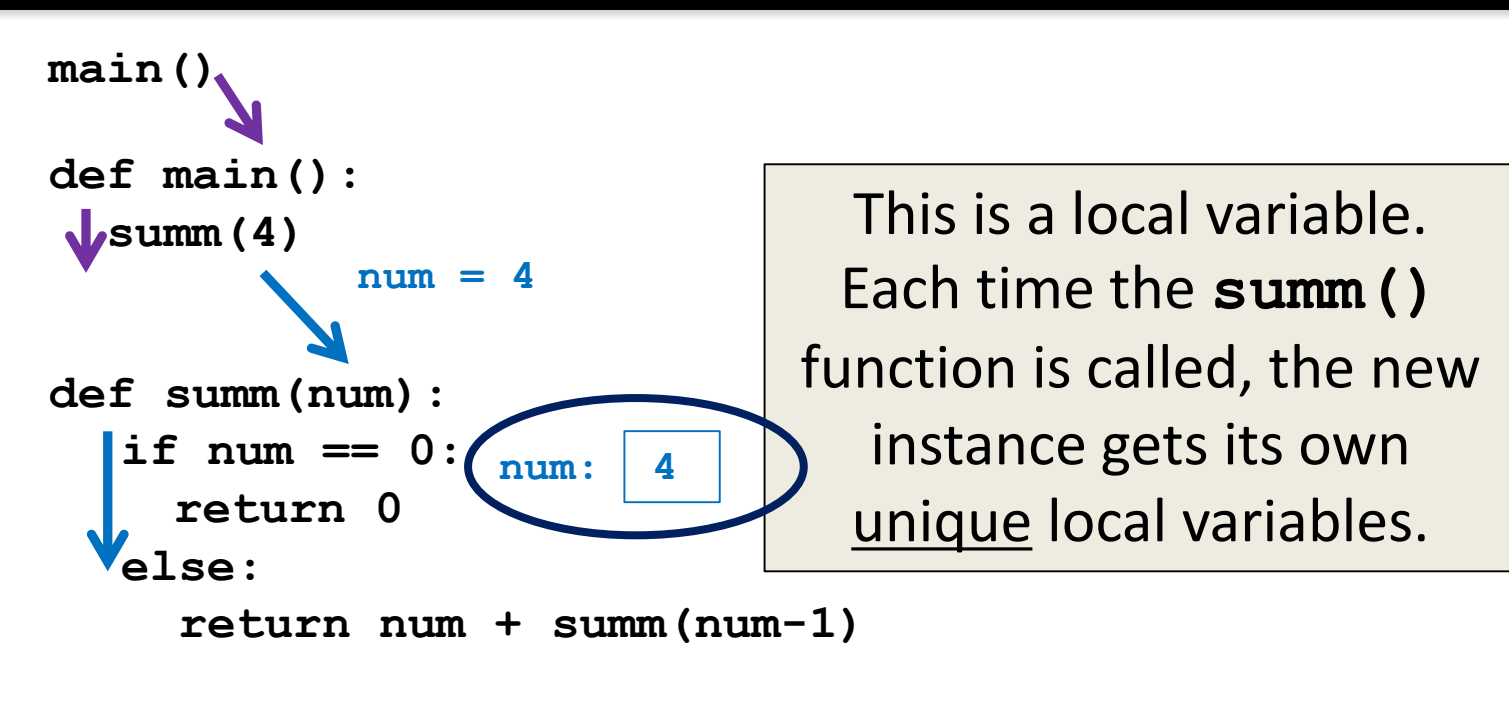

**summ(4)**

**main()**

### **STACK**

### HONORS UNIVERSITY IN MARYLAND

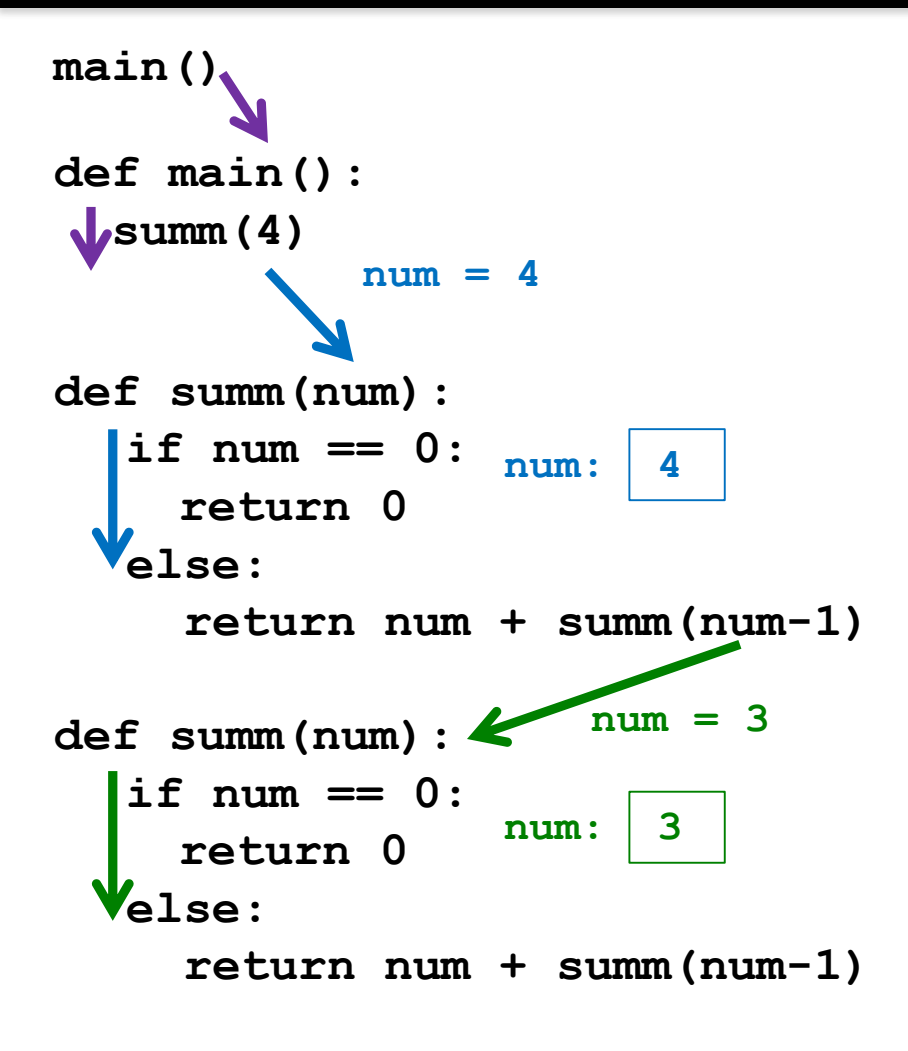

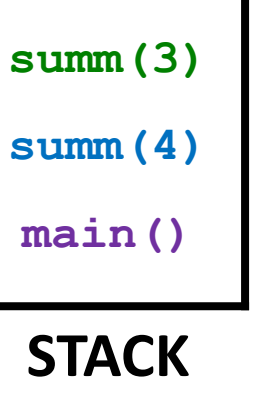

www.umbc.edu

### $\mathcal{M}$   $\mathsf{B}$  $\mathsf{C}$

UNIVERSITY IN MARYLAND **ONORS** 

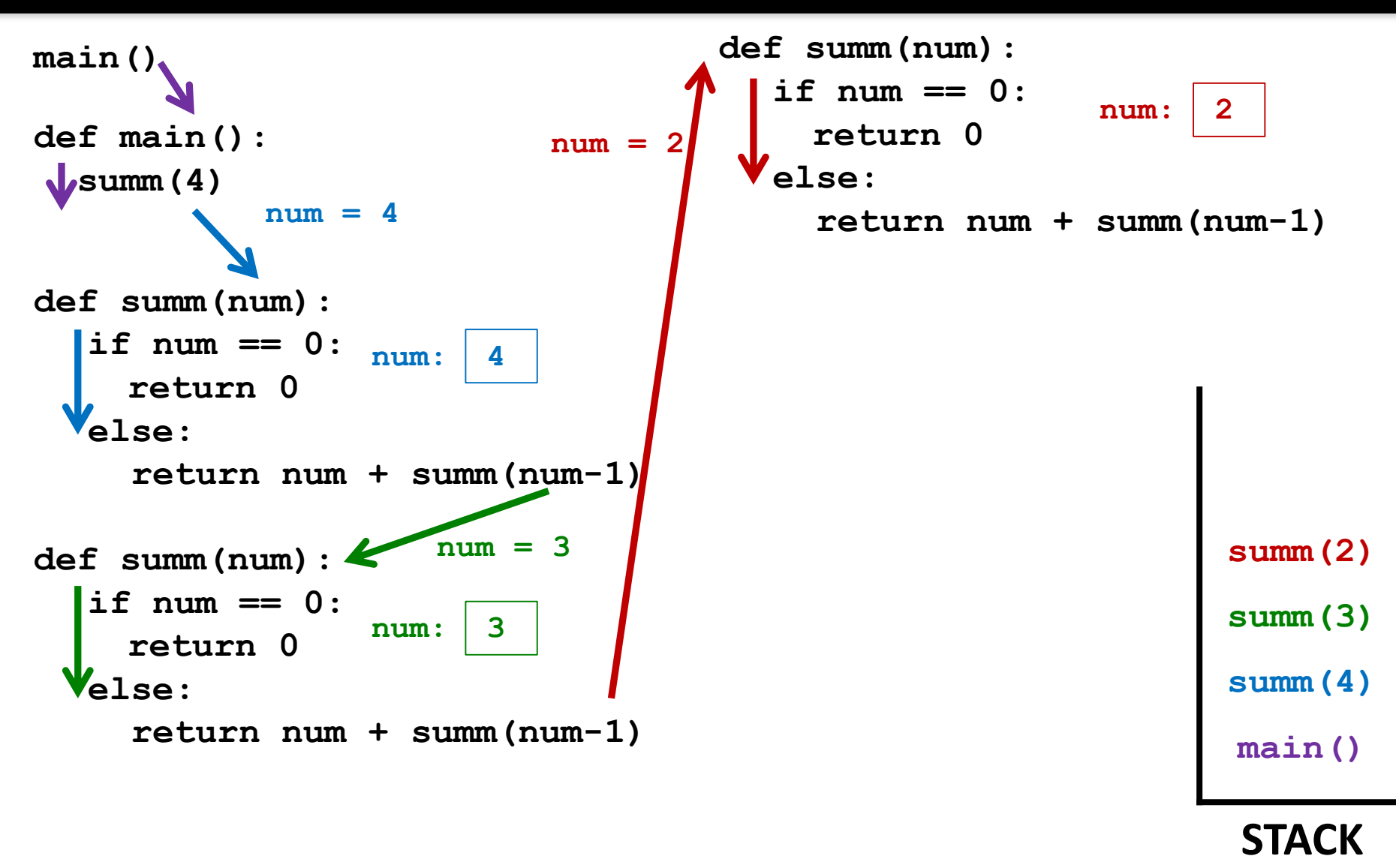

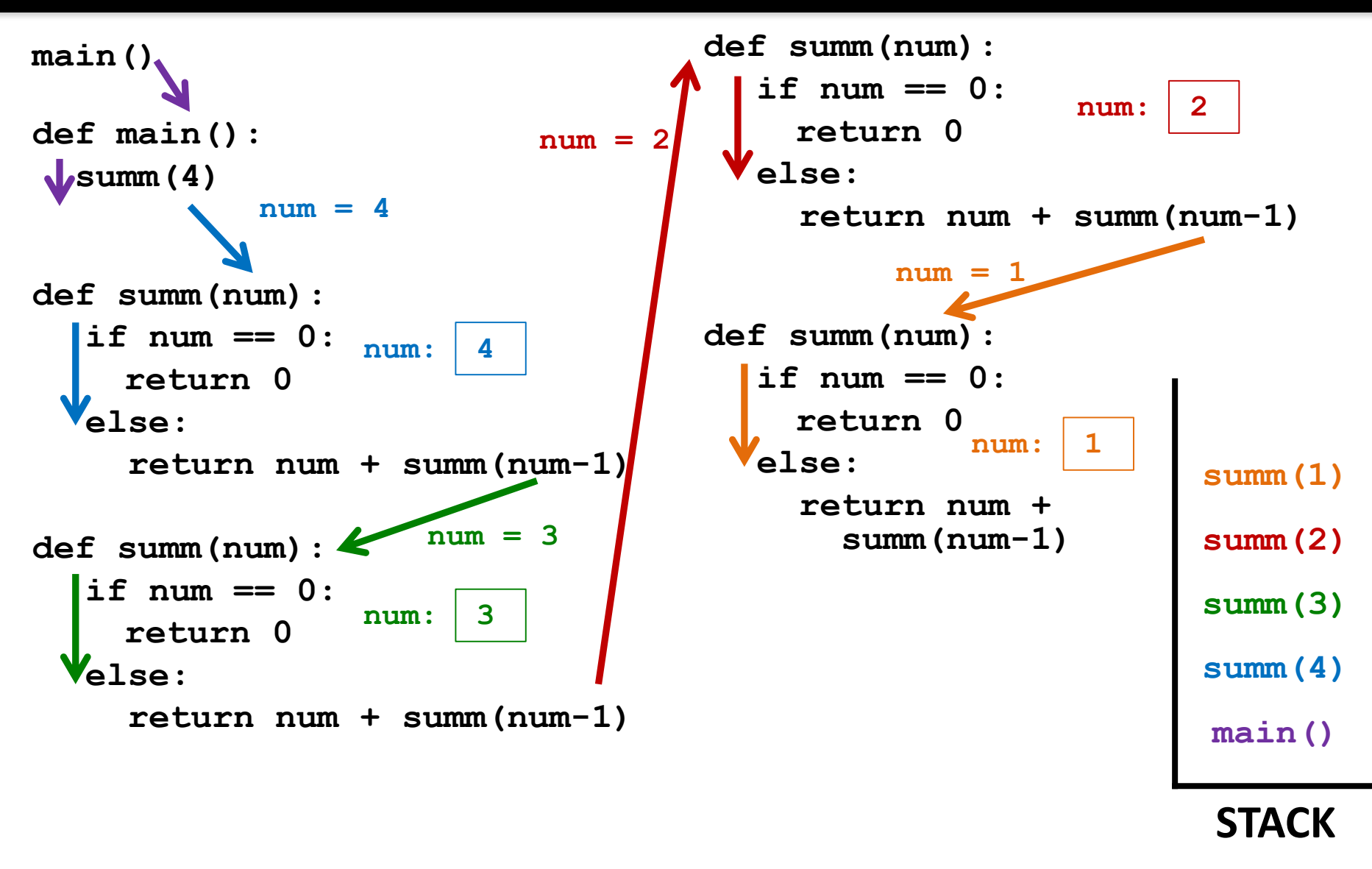

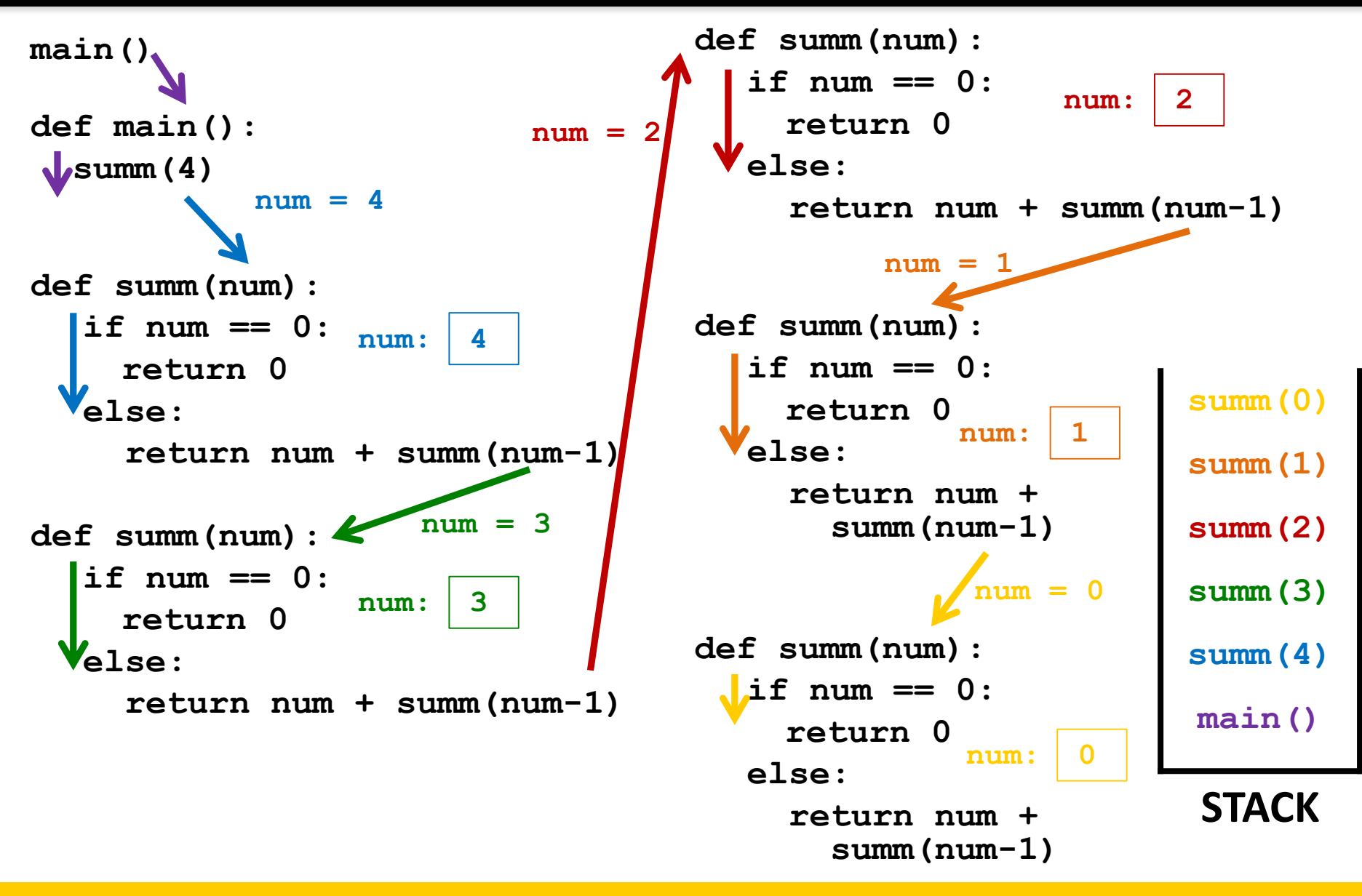

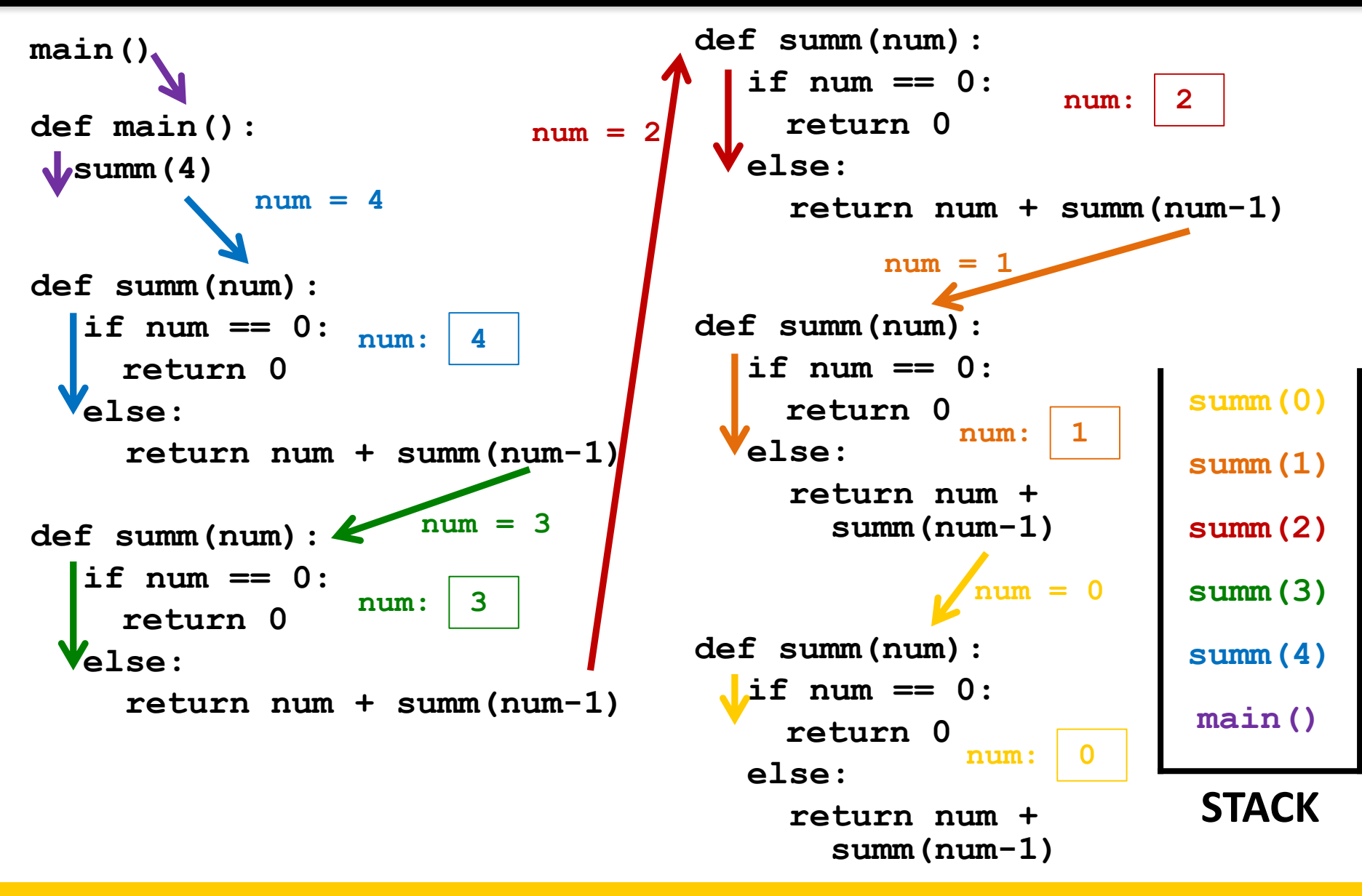

### **JMBC**

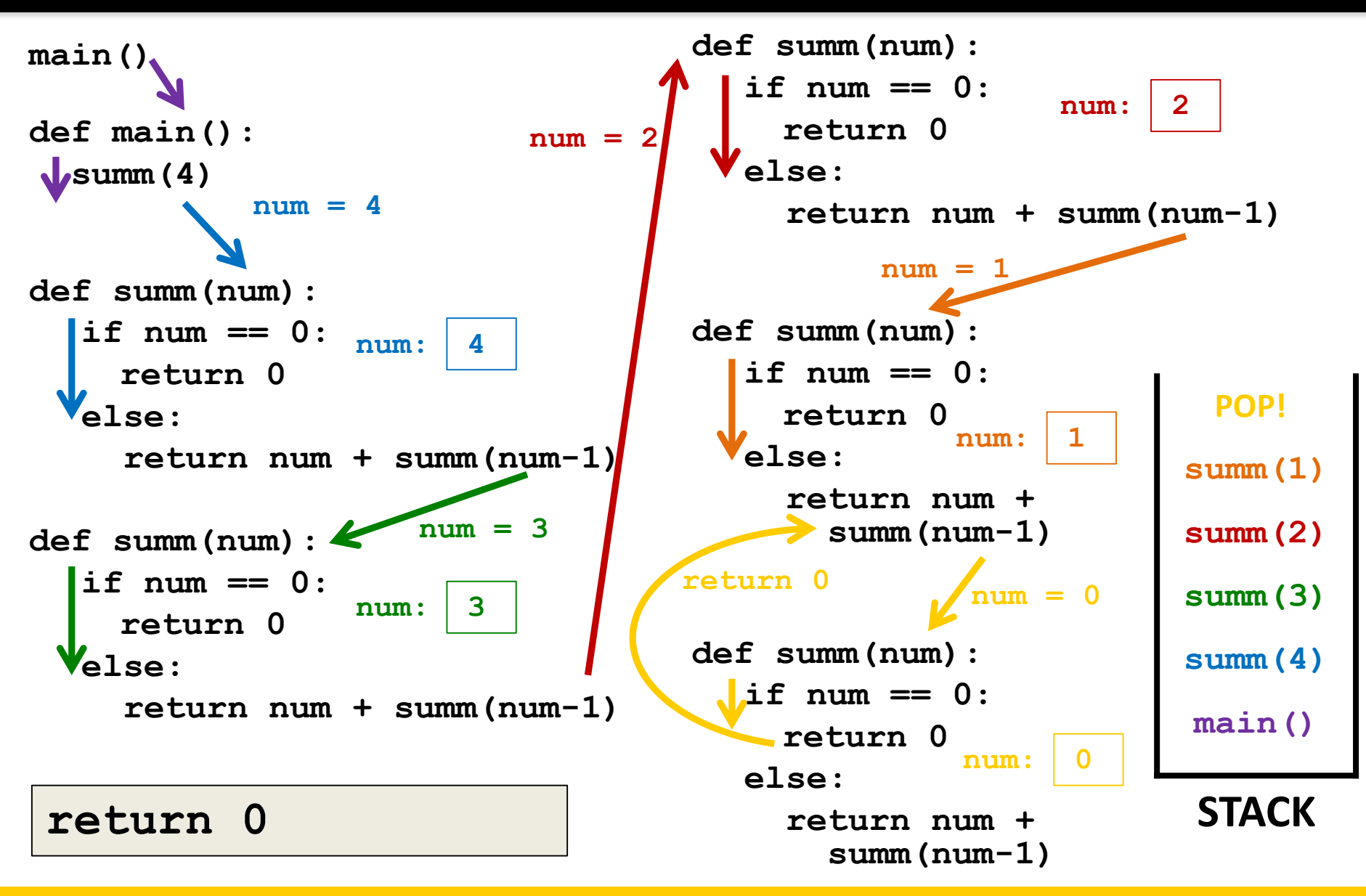

### **JMBC**

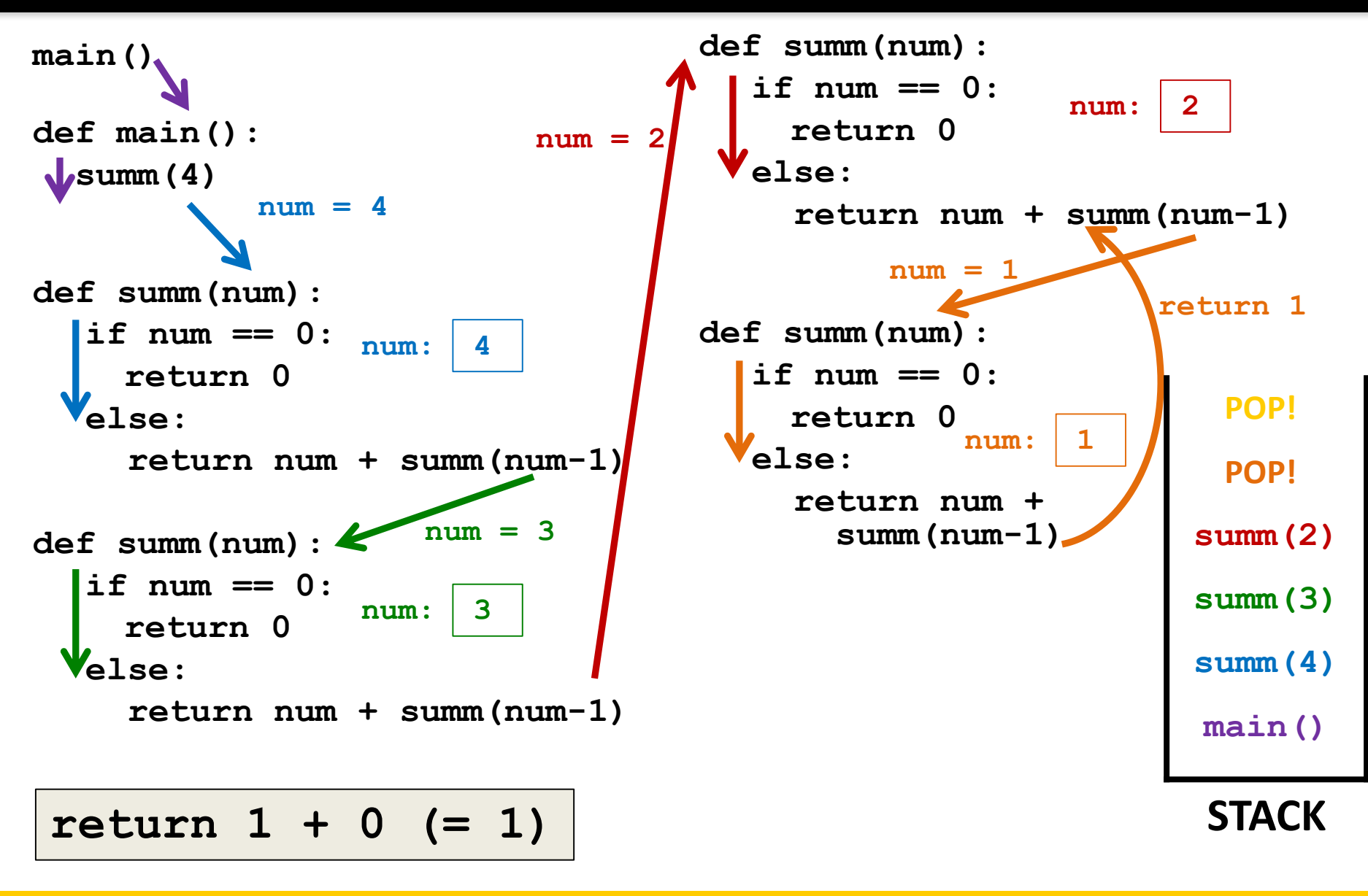

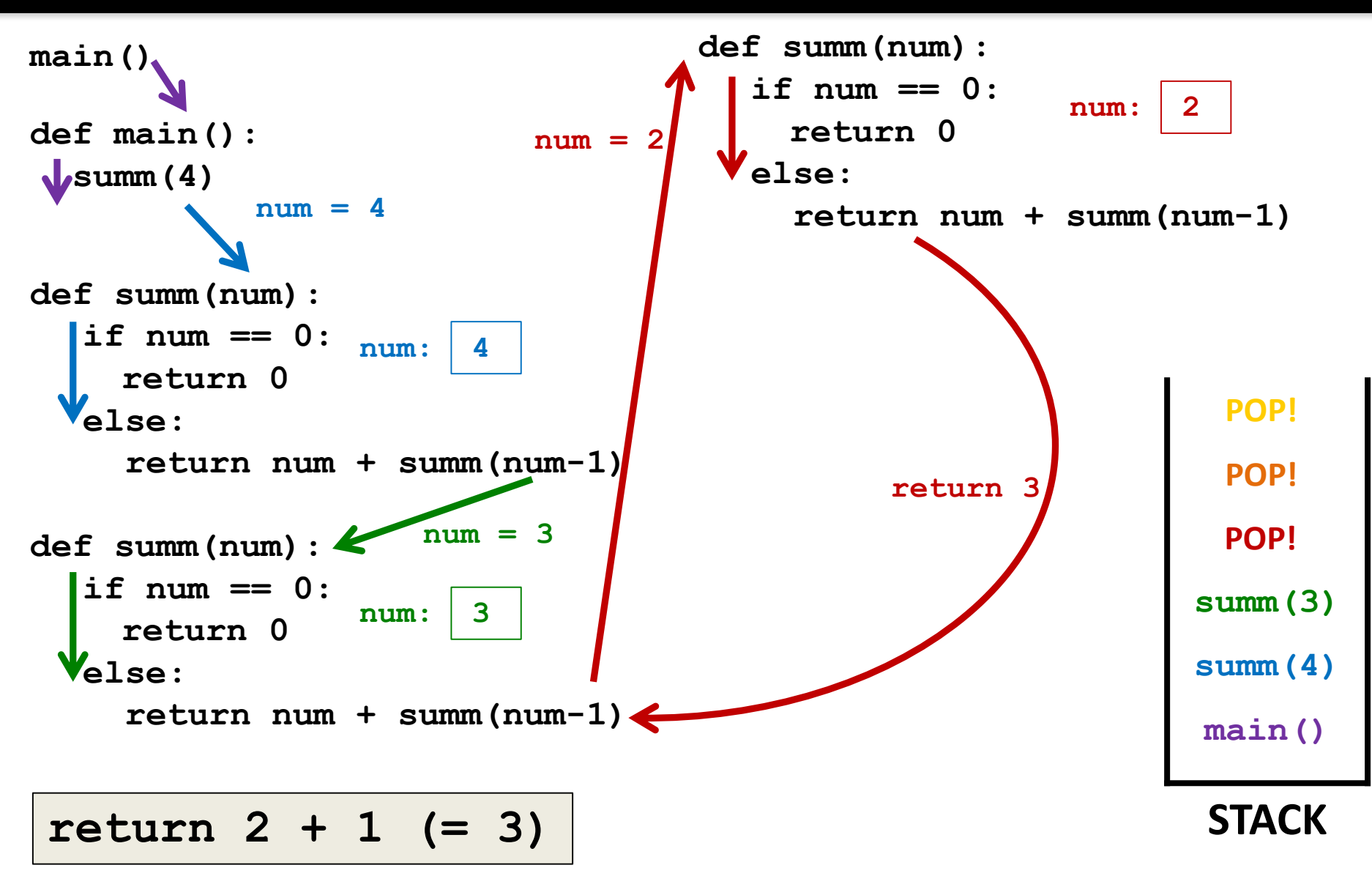

UNIVERSITY IN MARYLAND HONORS

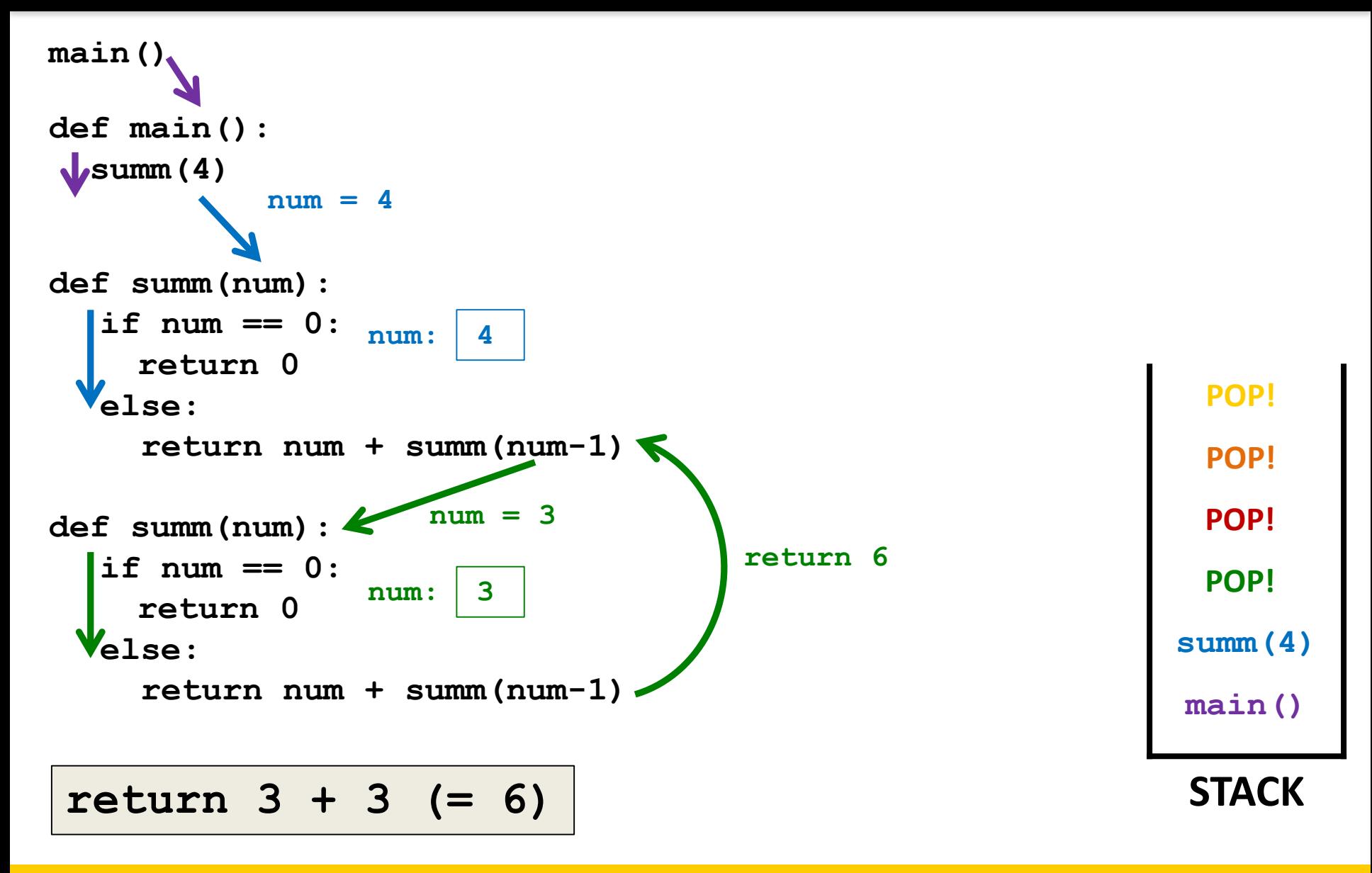

HONORS UNIVERSITY IN MARYLAND

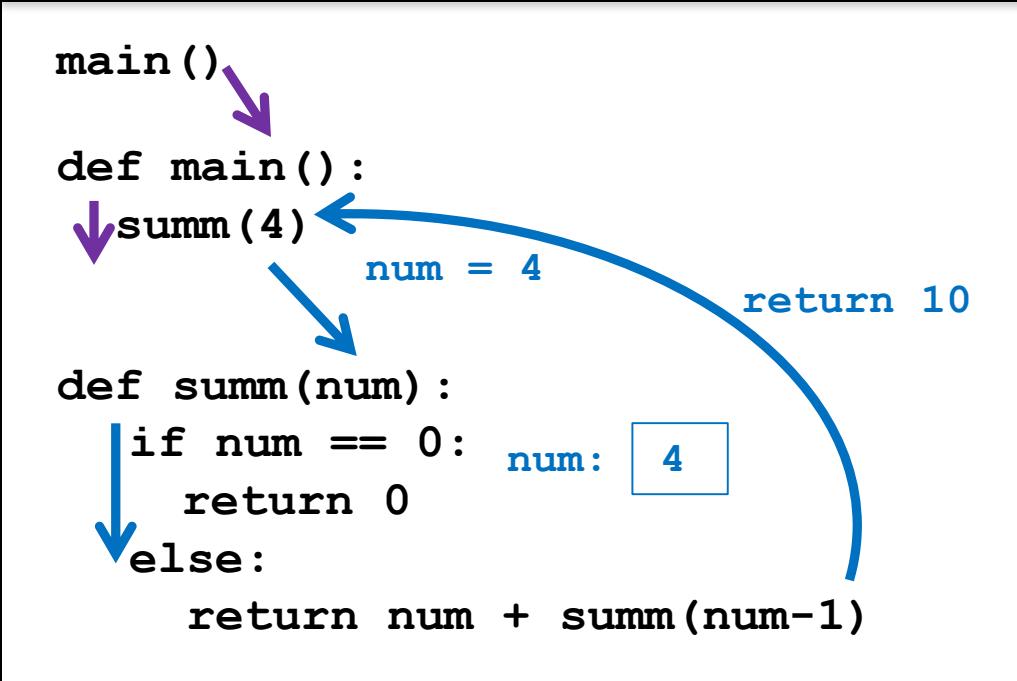

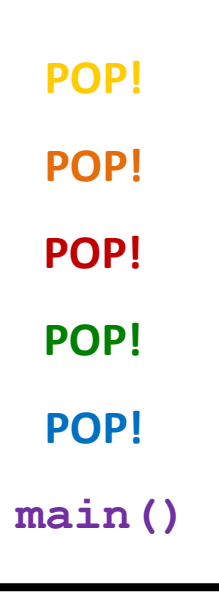

### **STACK**

**return 4 + 6 (=10)**

www.umbc.edu

### HONORS UNIVERSITY IN MARYLAND A N

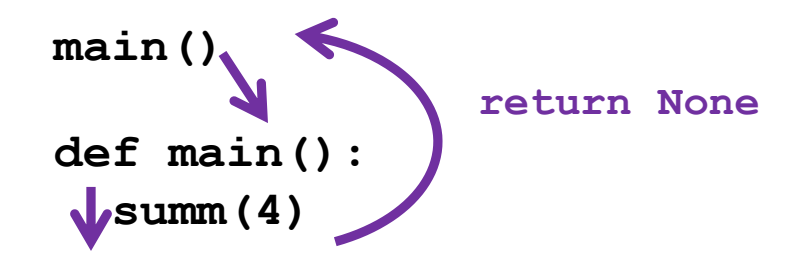

**main() POP!POP! POP! POP! POP! POP!**

### **STACK**

### **return None**

www.umbc.edu

HONORS UNIVERSITY IN MARYLAND A N

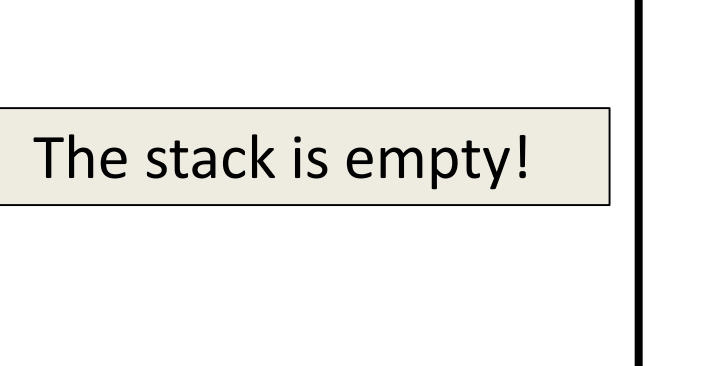

**POP! POP! POP! POP! POP! POP!**

**STACK**

**return control**

HONORS UNIVERSITY IN MARYLAND A N

### Returning and Recursion

## Returning Values

- If your goal is to return a final value
	- Every recursive call must return a value
	- You must be able to pass it "back up" to **main()**
	- In most cases, the base case should return as well
- Remember to pay attention to what happens at the "end" of a function

### VI RO

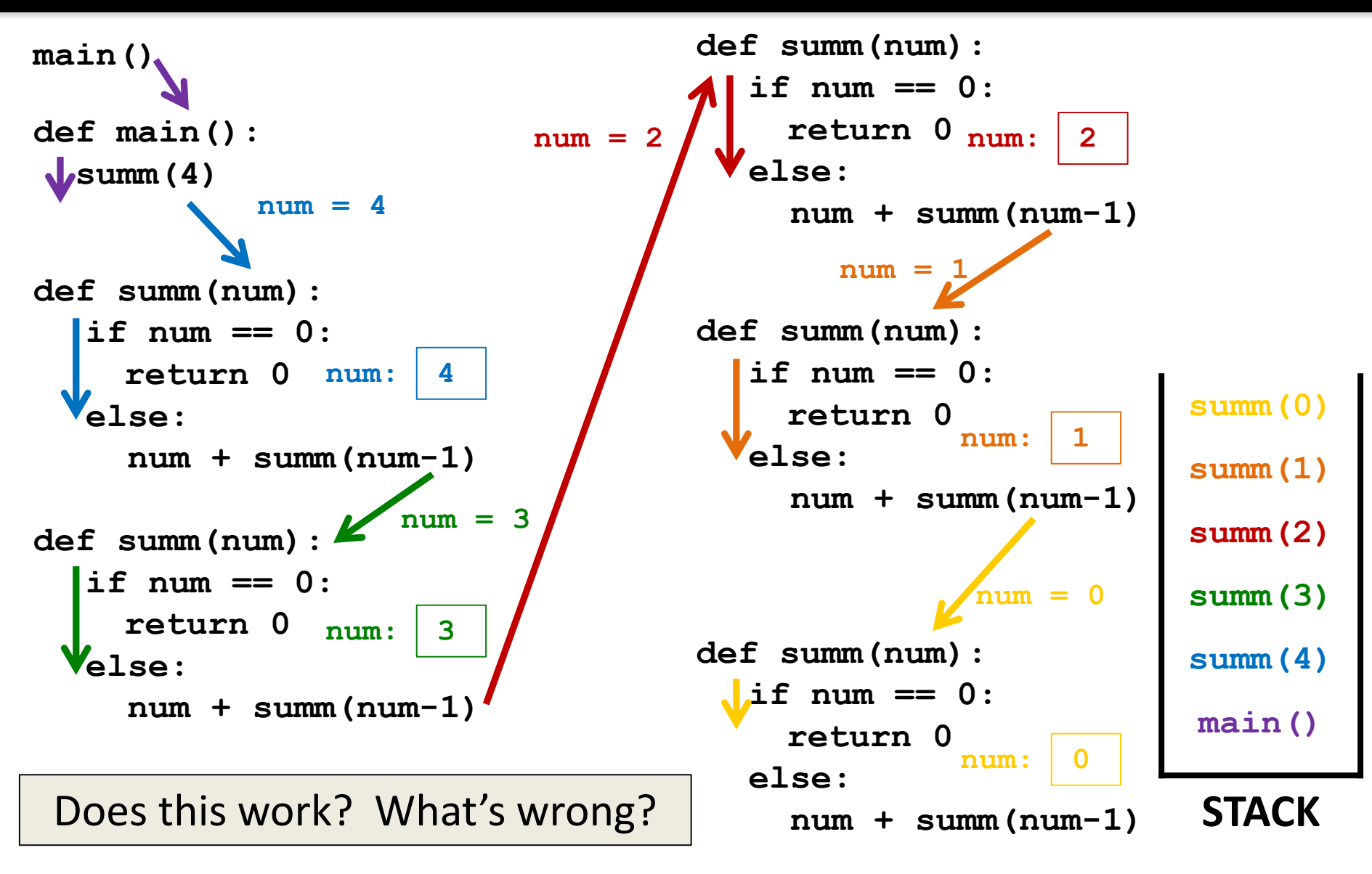

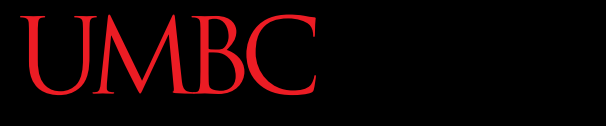

AN HONORS UNIVERSITY IN MARYLAND

### Binary Search

## Searching

• Given a list of sorted elements (e.g., words), find a specific word as quickly as possible

• We could start from the beginning and iterate through the list until we find it

– But that could take a long time!

## Binary Search

• Uses a "divide and conquer" approach

- Go to the middle, and compare the element there to the one we're looking for
	- If it's larger, we know it's not in the last half
	- If it's smaller, we know it's not in the first half
	- If it's the same, we found it!

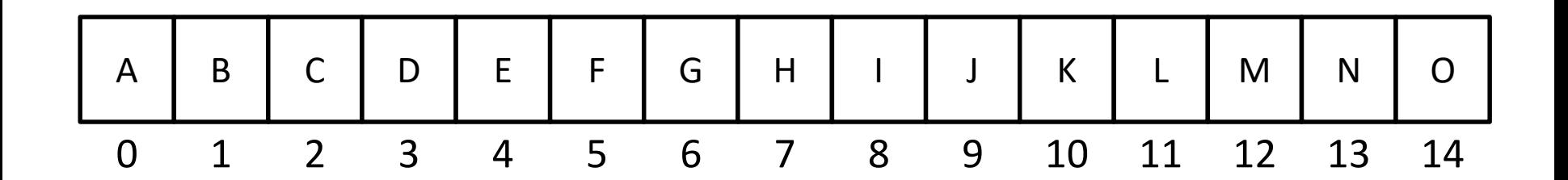

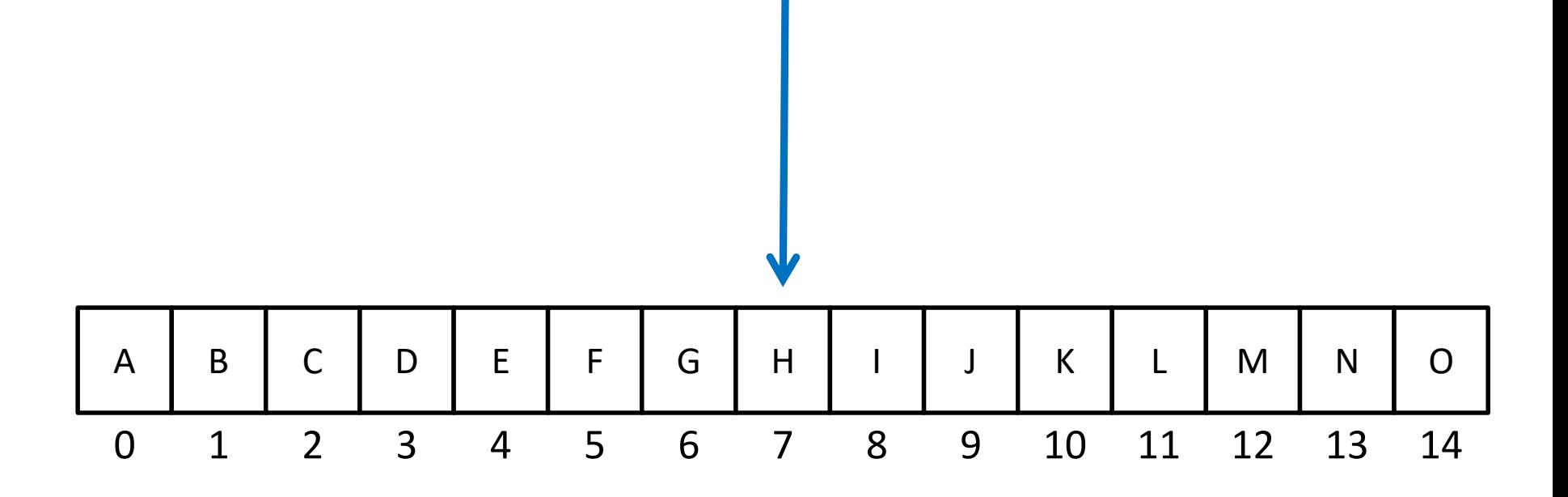

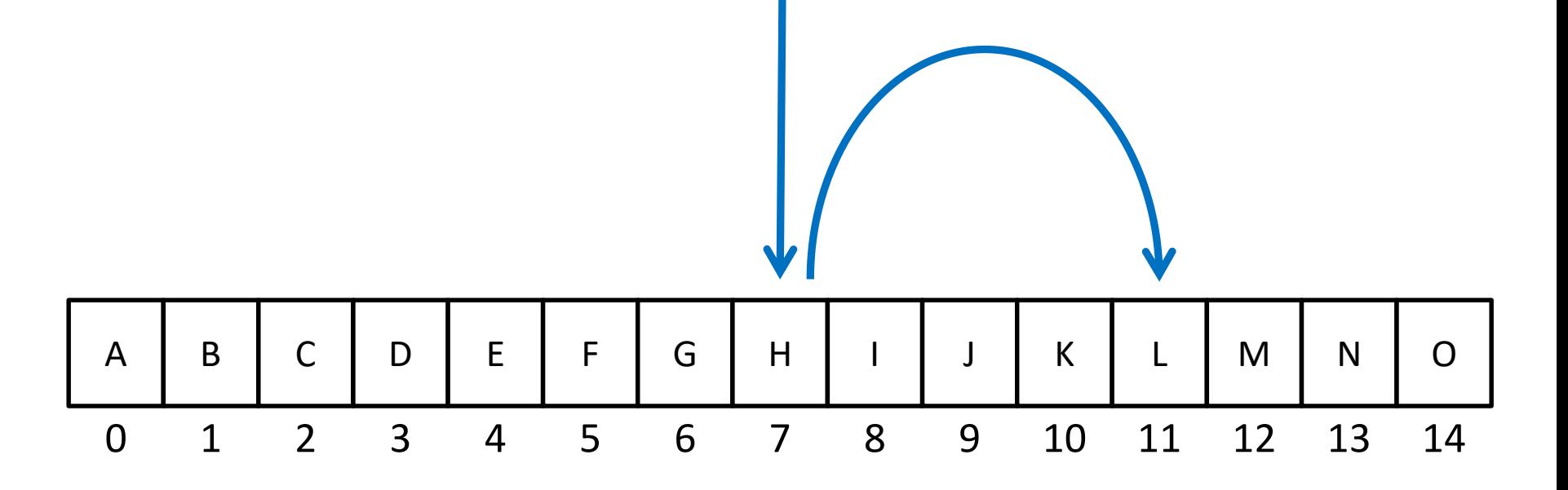

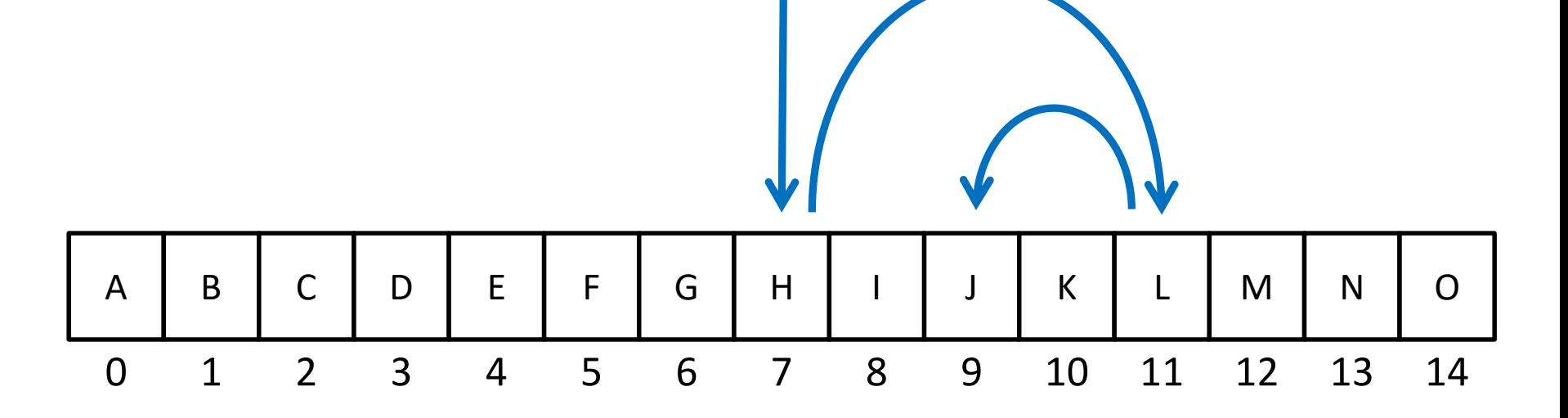

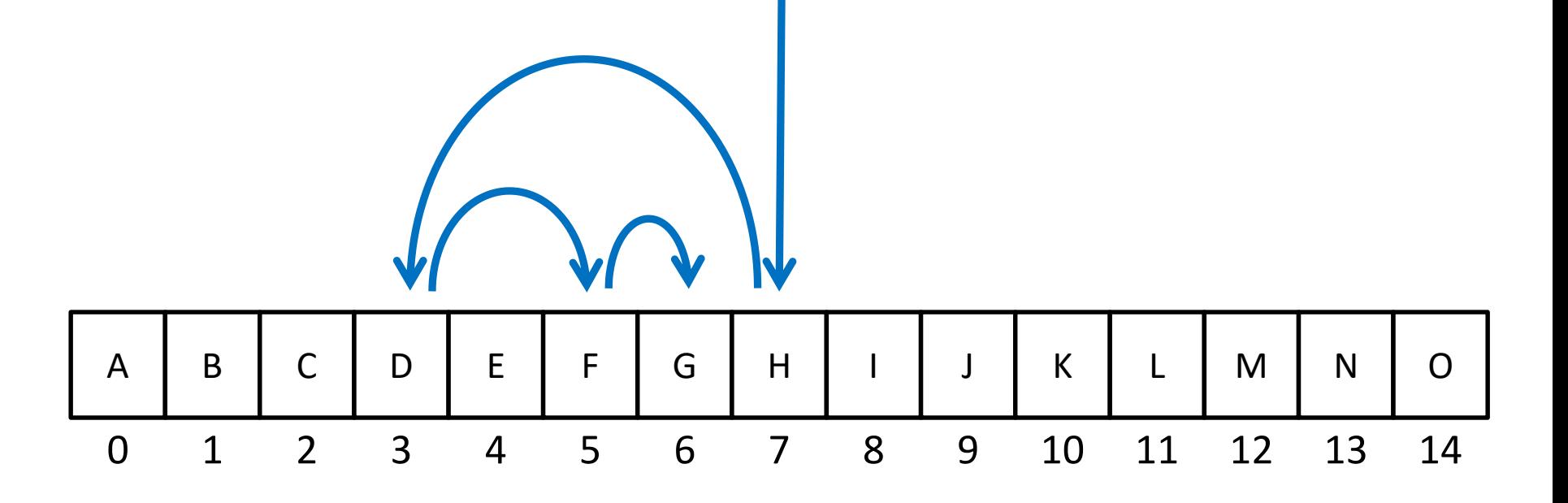

### Binary Search

• Can be implemented using a **while** loop – But it's also possible to use recursion

- What is the base case?
- What is the recursive case?

HONORS UNIVERSITY IN MARYLAND A N

### Recursion vs Iteration

### Recursion and Iteration

- Both are important
	- All modern programming languages support them
	- Some problems are easy to solve when using one and difficult to solve if using the other
- How do you decide which to use?

### Use Iteration When…

- Speed and efficiency is an issue
	- Iteration doesn't push things onto the stack
	- Can't "run out" of room like recursion does

• The problem is an obvious fit for iteration – Processing every element of a list (or a 2D list)

### Use Recursion When…

- Speed is not an issue
- The data being processed is recursive
	- A hierarchical data structure
- A recursive algorithm is obvious – (Will happen with time, as you gain experience)
- Clarity and simplicity of code is important

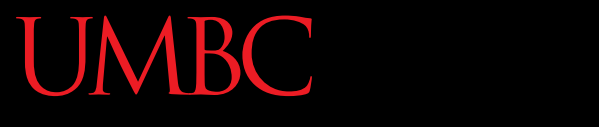

HONORS UNIVERSITY IN MARYLAND A N

### Fibonacci Sequences

**45** www.umbc.edu

### Fibonacci Sequence

- Number series
- Starts with 0 and 1

- Next number is found by adding the previous two numbers together
- Pattern is repeated over and over (and over…)

### Fibonacci Sequence

- Starts with 0, 1, 1
- Next number is ...?

0 1 1 2 3 5 8 13 21 34 55 89 144 233 377 610 987 …

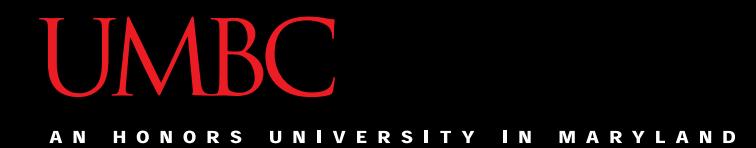

### Time for…

# LIVECODING!!!

## Recursively Implement Fibonacci

- The formula for a number in the sequence: **fib(n) = fib(n-1) + fib(n-2)**
- What is our base case?
- What is our recursive case?

### Announcements

- Project 2 out on Blackboard
	- Project due Friday, April 21st @ 8:59:59 PM
	- Homework 6 will come out Saturday
- Final exam is when?

– Friday, May 19th from 6 to 8 PM

• Survey #2 out now, due Sunday @ 11:59 PM – Survey #3 will be out soon